$<<$ VRay $>$ 

 $<<$ VRay  $>>$ 

 $,$  tushu007.com

- 13 ISBN 9787802482418
- 10 ISBN 7802482410

出版时间:2008-11

页数:338

字数:535000

extended by PDF and the PDF

http://www.tushu007.com

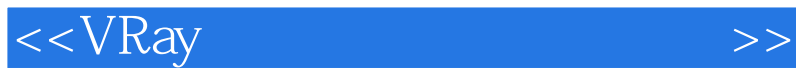

 3ds Max已经成为当今三维行业的主流制作软件之一,随着3ds Max各种版本的不断更新,以及各 ads Max de Salaman, son and the Salaman of the Salaman of the Salaman of the Salaman of the Salaman of the Salaman of the Salaman of the Salaman of the Salaman of the Salaman of the Salaman of the Salaman of the Salaman of  $3d$ s Max $\qquad \qquad \text{VRay}$  $\rm3ds$  Max  $\rm3ds$  $\begin{array}{cccc}\n 11 & 1 & 2 \\
& 3 & 5\n \end{array}$  VRay

 $,$  tushu007.com

及渲染的流程;第3章到第5章着重讲解VRay灯光与阴影、画面质量参数以及渲染引擎参数的设置; 6 7 HDR VRay 8 10  $11$ 

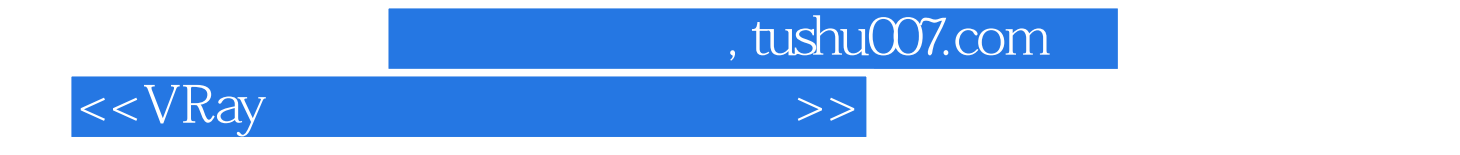

3ds Max 9 VRay

 $11$ 

 $3d$ s Max $\,$ 

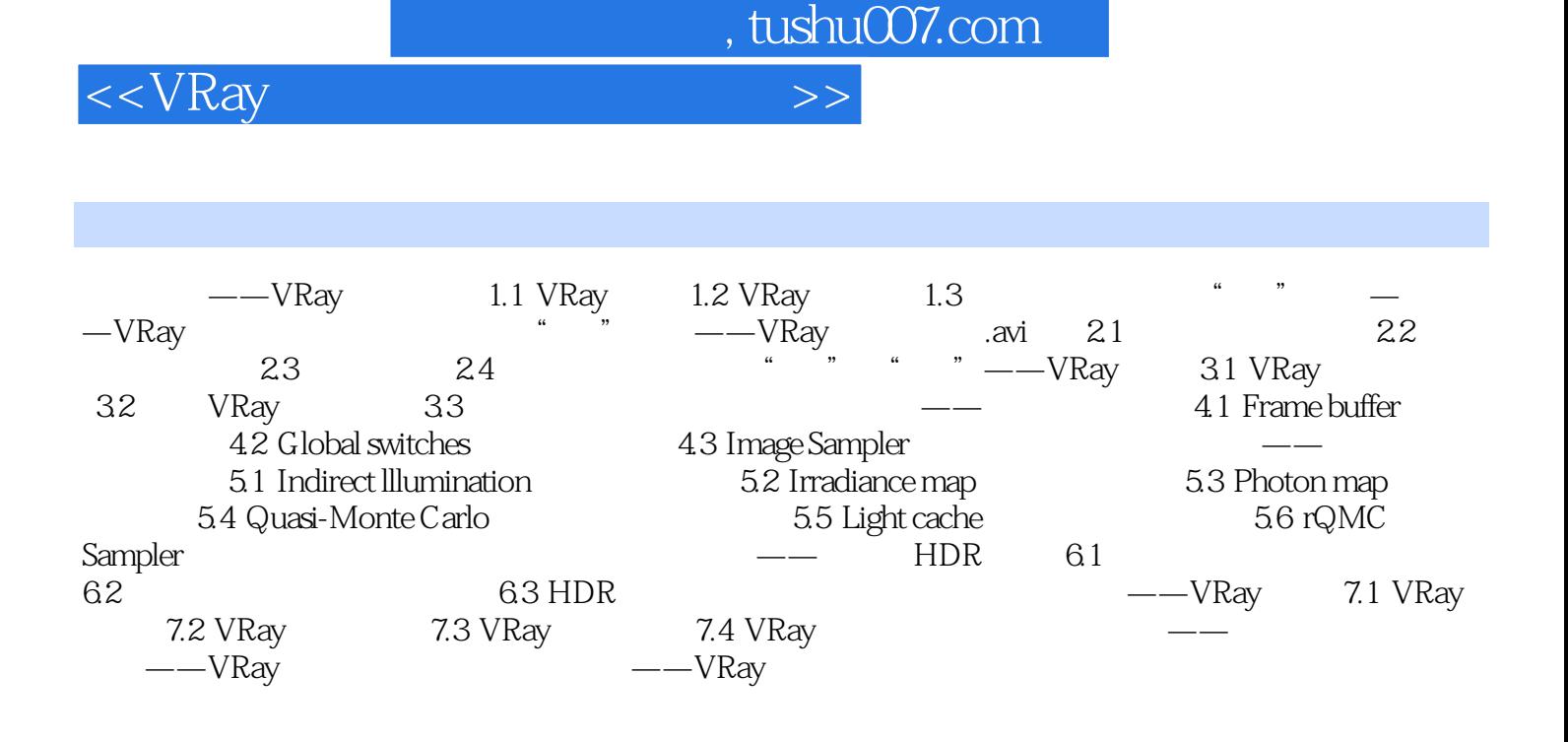

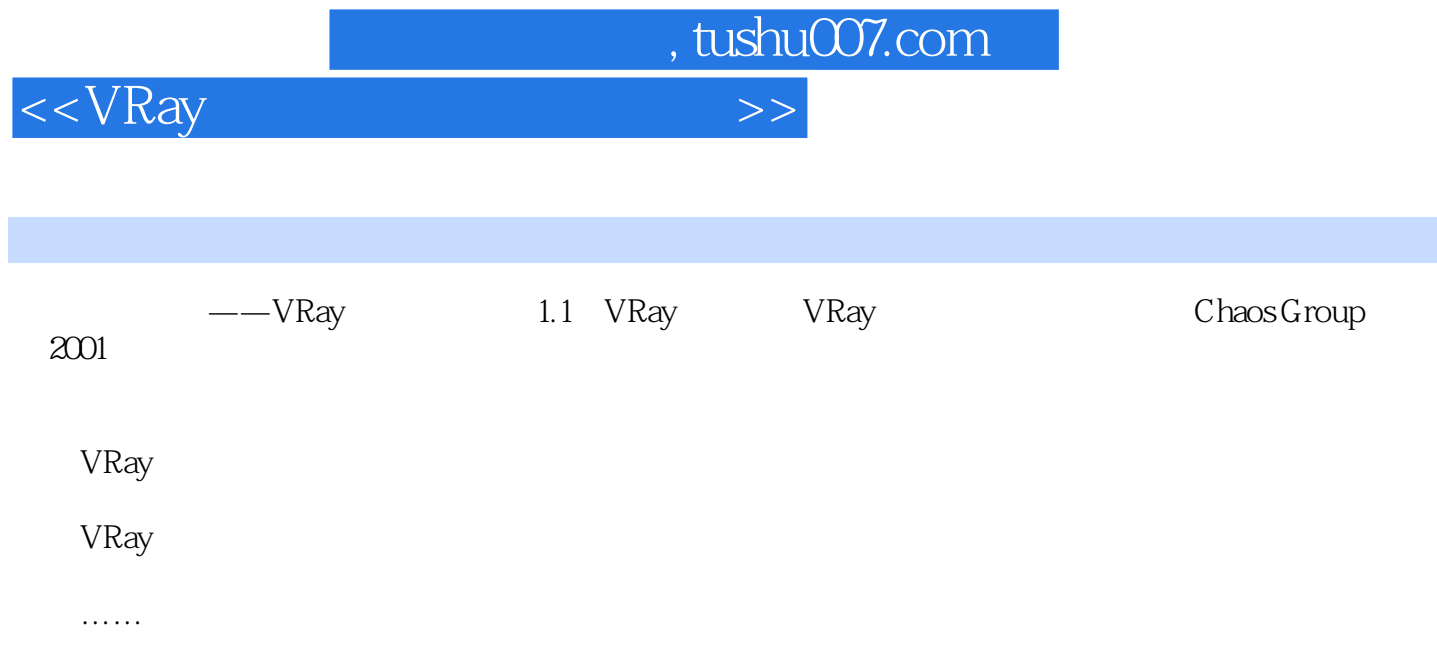

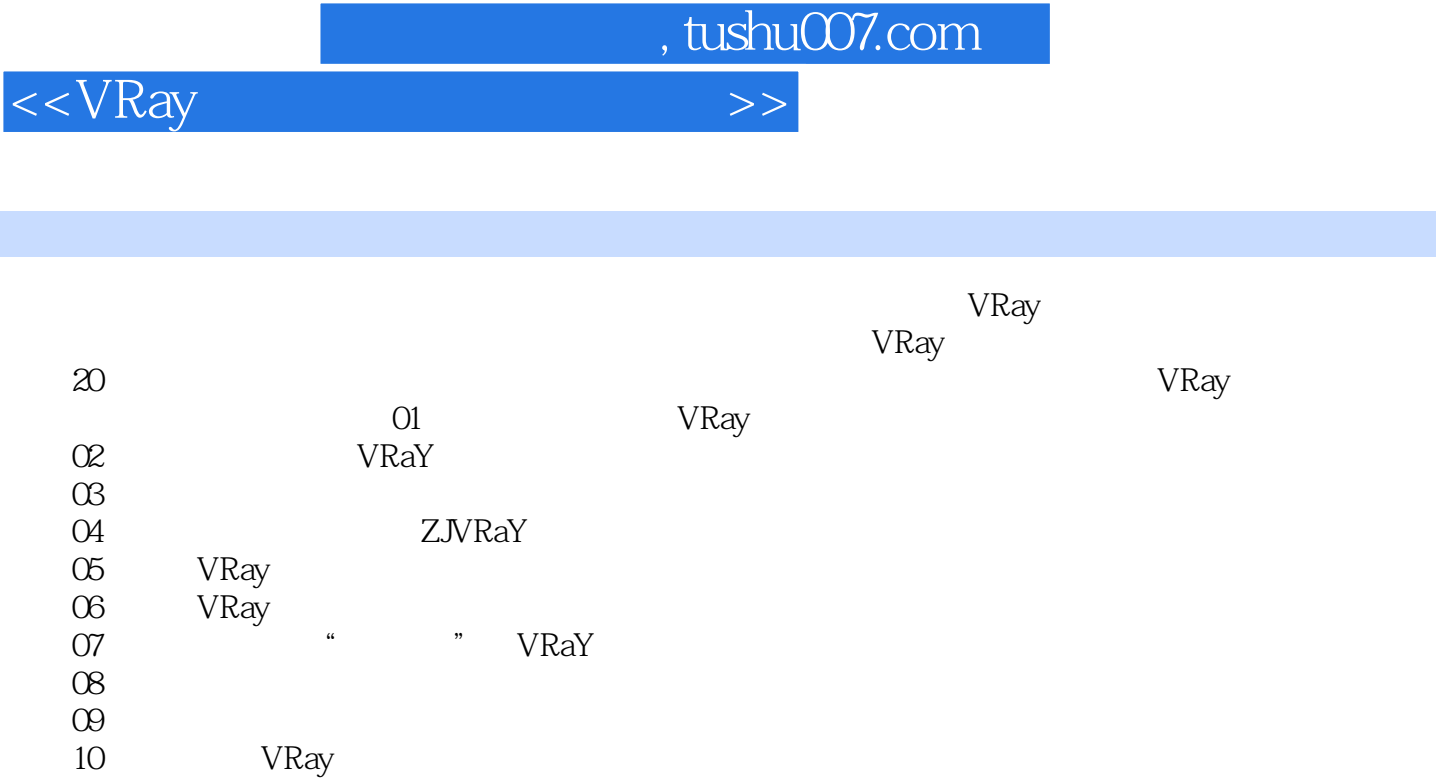

 $11$ 

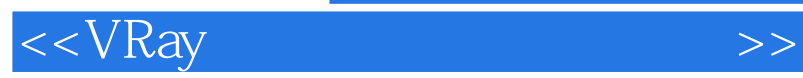

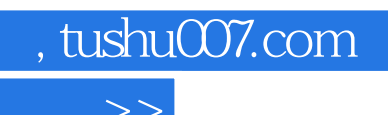

本站所提供下载的PDF图书仅提供预览和简介,请支持正版图书。

更多资源请访问:http://www.tushu007.com